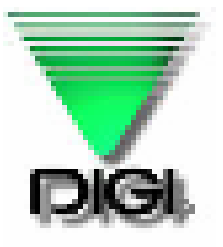

## <span id="page-0-0"></span>**[DI - 80 / 80SS User Manual](#page-1-0)**

**01 April 2002 V1.27** 

**Issue Date Date Software Version** 

**TERAOKA WEIGH-SYSTEM PTE LTD 3A, Tuas Avenue 8 Singapore 639218 TEL: (65) 6861 3911 FAX: (65) 6861 2242 URL: www.teraoka.com.sg**

## **CONTENT**

## <span id="page-1-0"></span>**1. REGISTRATION MODE**

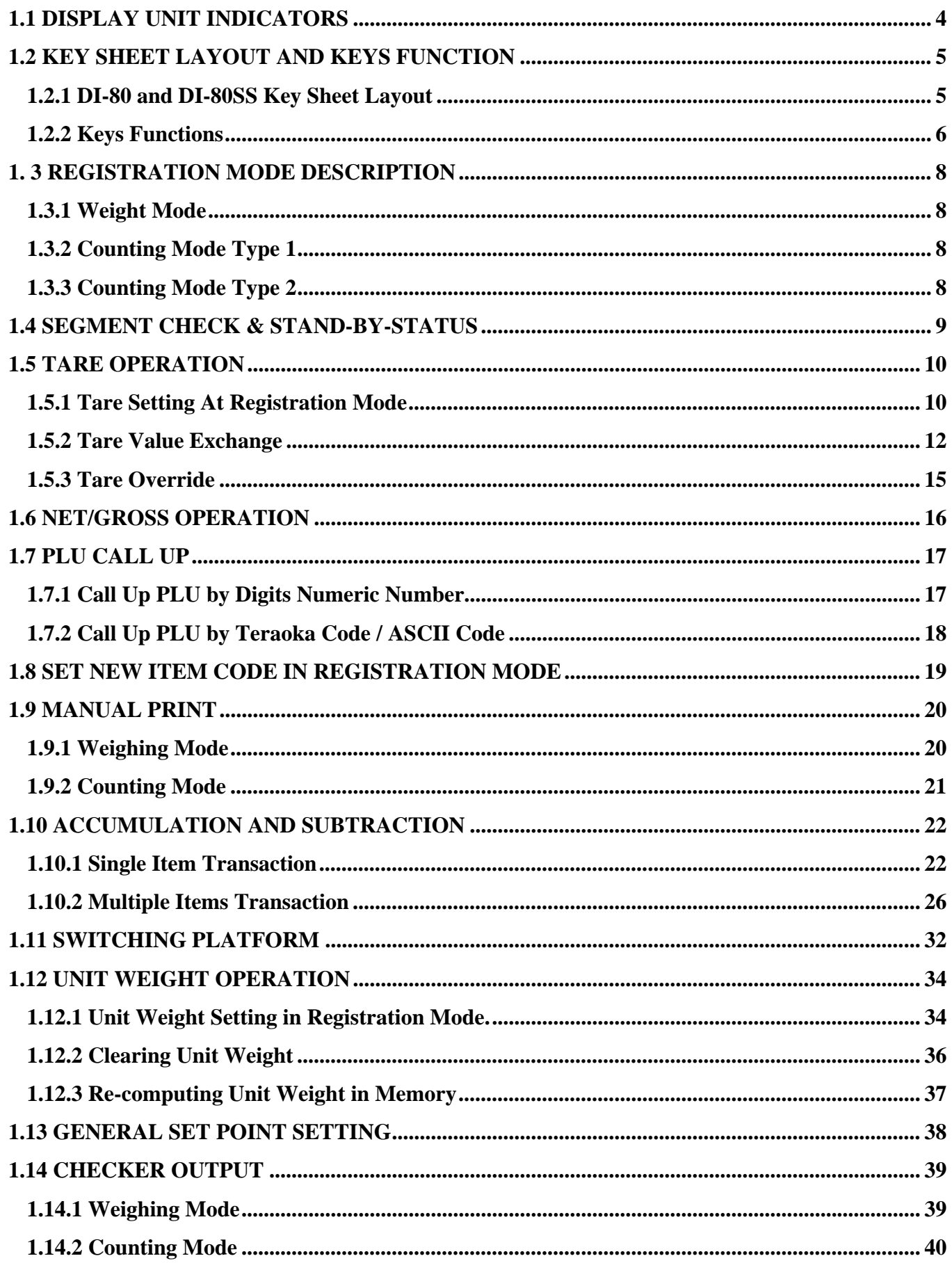

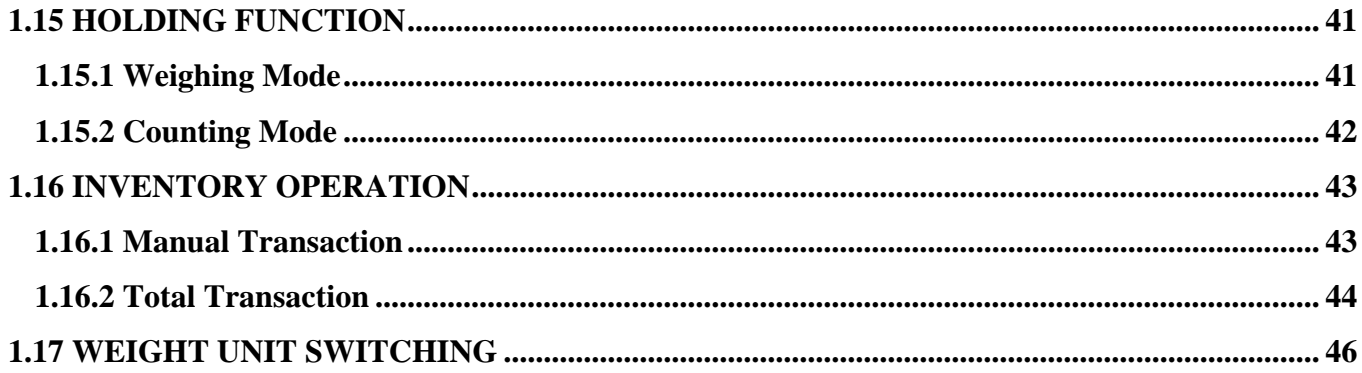

This is a "Table of Contents preview" for quality assurance

The full manual can be found at<http://the-checkout-tech.com/estore/catalog/>

We also offer free downloads, a free keyboard layout designer, cable diagrams, free help and support.

*[http://the-checkout-tech.com](http://the-checkout-tech.com/) : the biggest supplier of cash register and scale manuals on the net*